第128回 長崎大学FD実施報告書(平成27年12月24日提出)

- 1. 題 目:ICT 基盤センター 第1回パソコンスキルアップ講座 ~デジタルノート活用術~
- 2.日 時: 平成27年12月 4日(金)13:00~16:00
- 3.場 所: 文教スカイホール
- 4.主 催: ICT基盤センター
- 5.対 象: 学生及び教職員
- 6.長崎大学FDに関する指針第二項への該当について【複数選択可】 (該当するものに○を記入すること)
	- [ ] (1) 教員の教育活動に関するもの
	- [ ] (2) カリキュラムの改善に関するもの
	- [ ] (3) 教育の組織的改善に関するもの
	- [ ] (4) 入学者選抜方法の改善に関するもの
	- [ ] (5) その他教育改善及び入学者選抜方法の改善に関するもの
- 7.今回のFDの趣旨・意義(6.に関連した形で記述すること)

本講座は長崎大学の学生のパソコンスキル向上を目的として、ICT 基盤センターが開催 する連続講座である。第 1 回の講座では、Microsoft の OneNote を取り上げ「デジタルノ ート活用術」について紹介する。パソコンをデジタルノートとして活用できるようになる と、様々な場面でさらにパソコンを活用できる。Microsoft OneNote はクラウドでのノー トブックの共有や様々なデバイスに対応しており、大学生活の色んな場面で活躍できるソ フトウェアである。また、今回の講座では本学の学生がどのように自分のパソコンを活用 しているか、学生による事例報告も行う。

8.プログラム構成 [題目・担当講師](当日使用した資料等を添付すること)

13:00~13:10 イントロダクション(ICT 基盤センター 古賀掲維)

13:10~14:20 Microsoft OneNote の活用法(仮題) 日本マイクロソフト株式会社 河端 洋幸 氏 (元 OneNote 開発メンバー)

- 14:20~14:30 休憩
- 14:30~14:40 事例発表者の紹介
- 14:40~15:05 学生による事例紹介 1
- 15:05~15:30 学生による事例紹介 2
- 15:30~15:55 学生による事例紹介 3
- 15:55~16:00 総括

## ※配布資料なし

9.参加者: 12 名

(内訳)

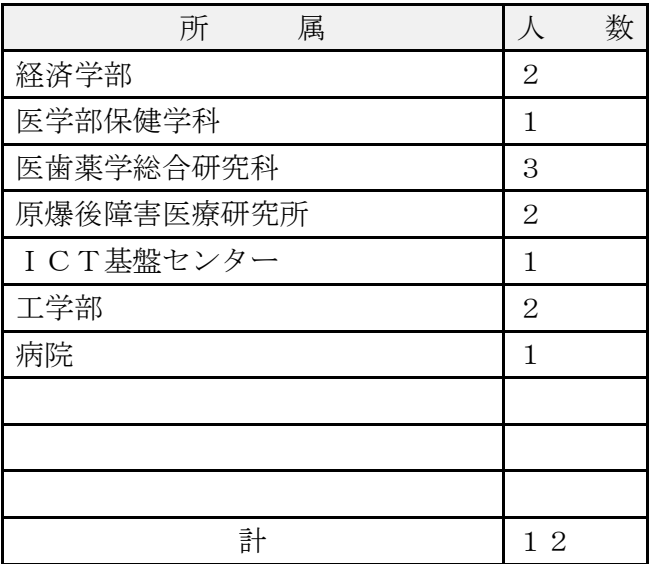

※ 別紙に参加者名簿を添付してください。

## 10. 実施したFDの成果等

1. 参加者からの評価(アンケートの集計結果を記述する)

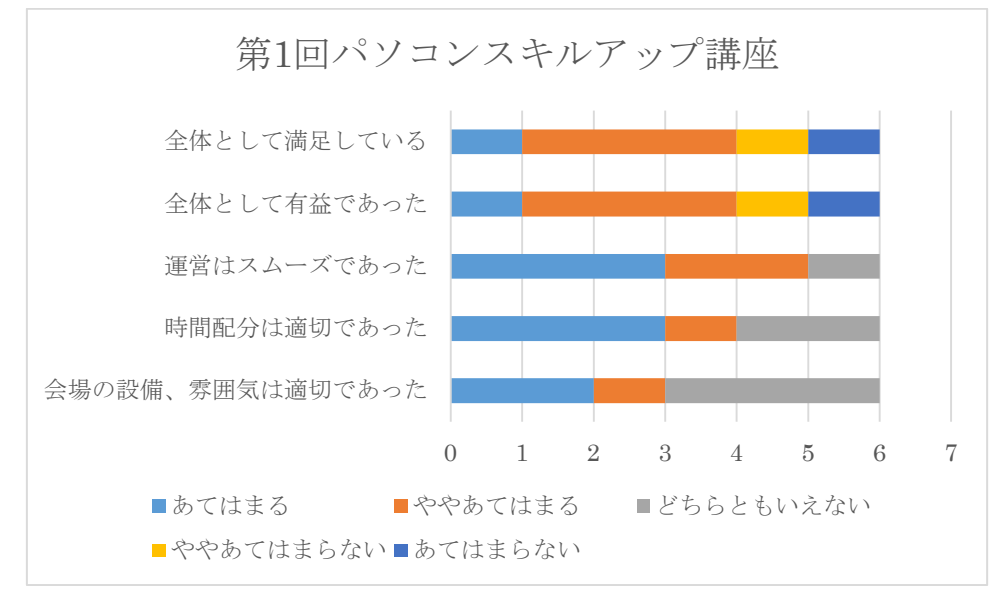

主な意見

 マイクロソフト OneNote についてもっと詳しい説明や資料がほしかった・・4件 プレゼンテーション動画が遅かった。

FD であれば、もっと具体例があった方がよい

2. 総 括 (10 (1) を踏まえFD全体の総括を記述する)

アンケート結果によると、OneNote の活用方法などの講習内容について、教職員が期待 する水準までは至らなかった。これは学生向けの内容を多く含んでいたためと考えられる ので、第二回目以降の開催にあたっては、このことを踏まえて開催したい。

11. 実施代表者の連絡先

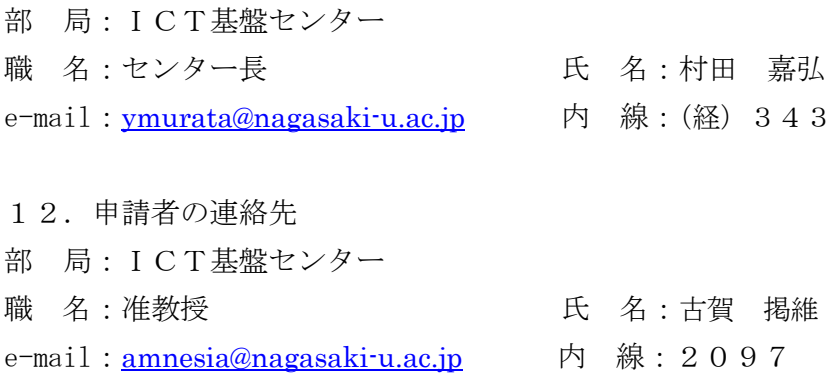